$,$  tushu007.com <<跟我从零学-中老年人学电脑>>

 $<<$   $>$   $>$ 

- 13 ISBN 9787121112577
- 10 ISBN 7121112574

出版时间:2010-7

页数:250

PDF

更多资源请访问:http://www.tushu007.com

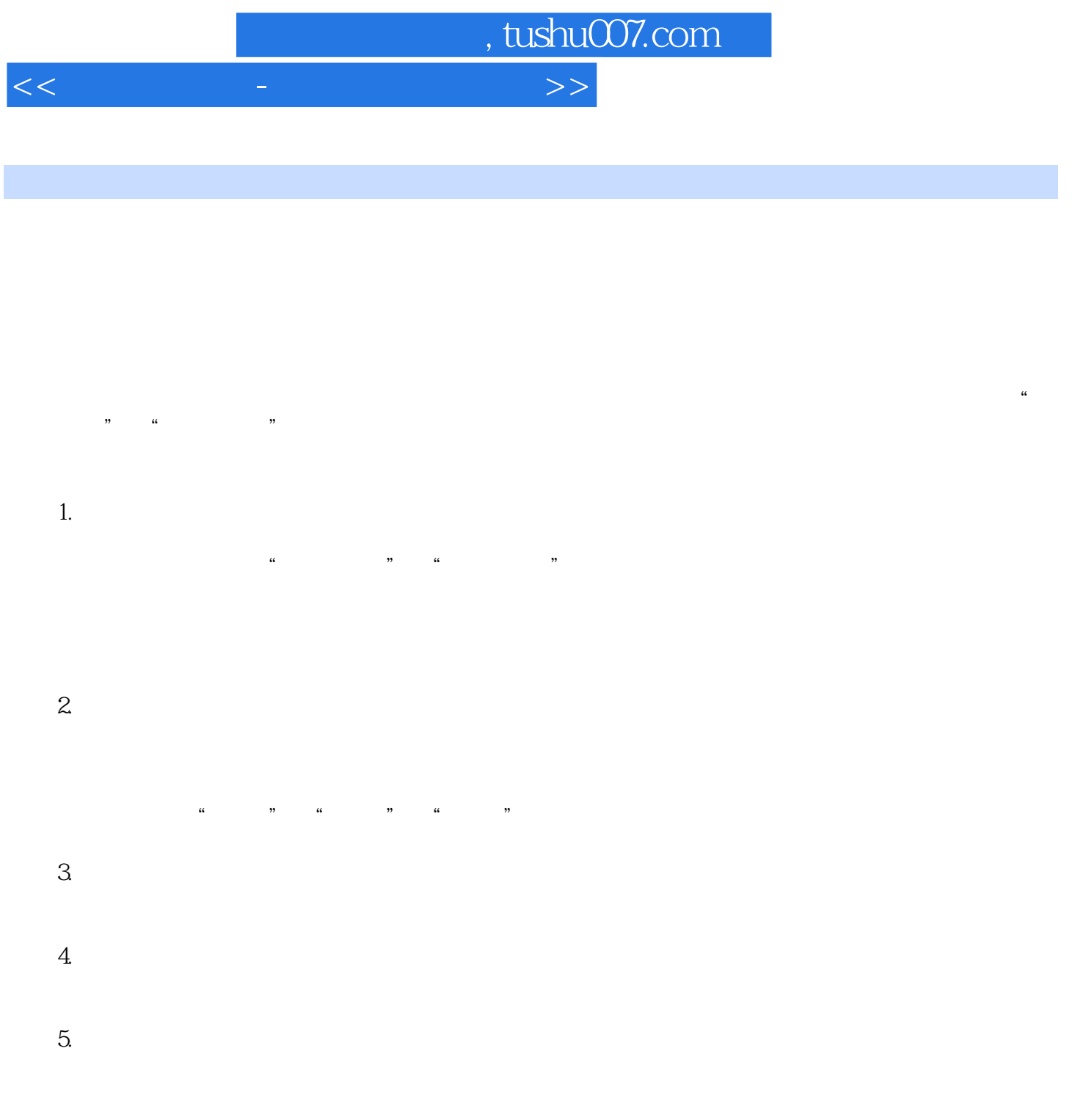

?

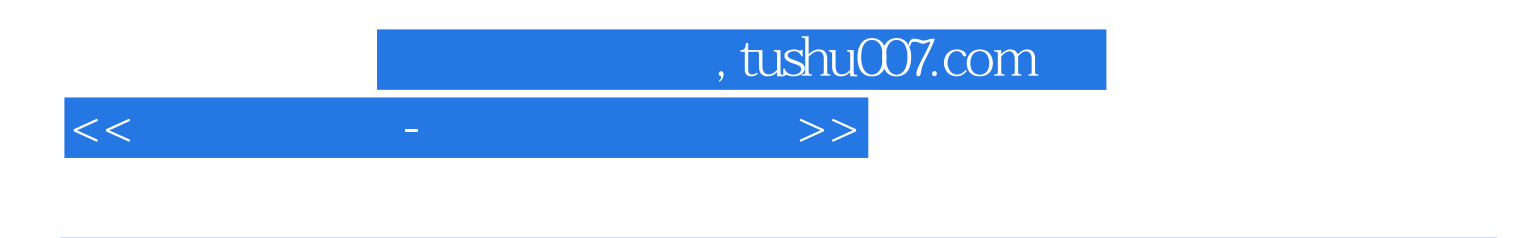

 $14$ 

 $\mathbb{W}\text{ord}$ 

## $,$  tushu007.com

<<跟我从零学-中老年人学电脑>>

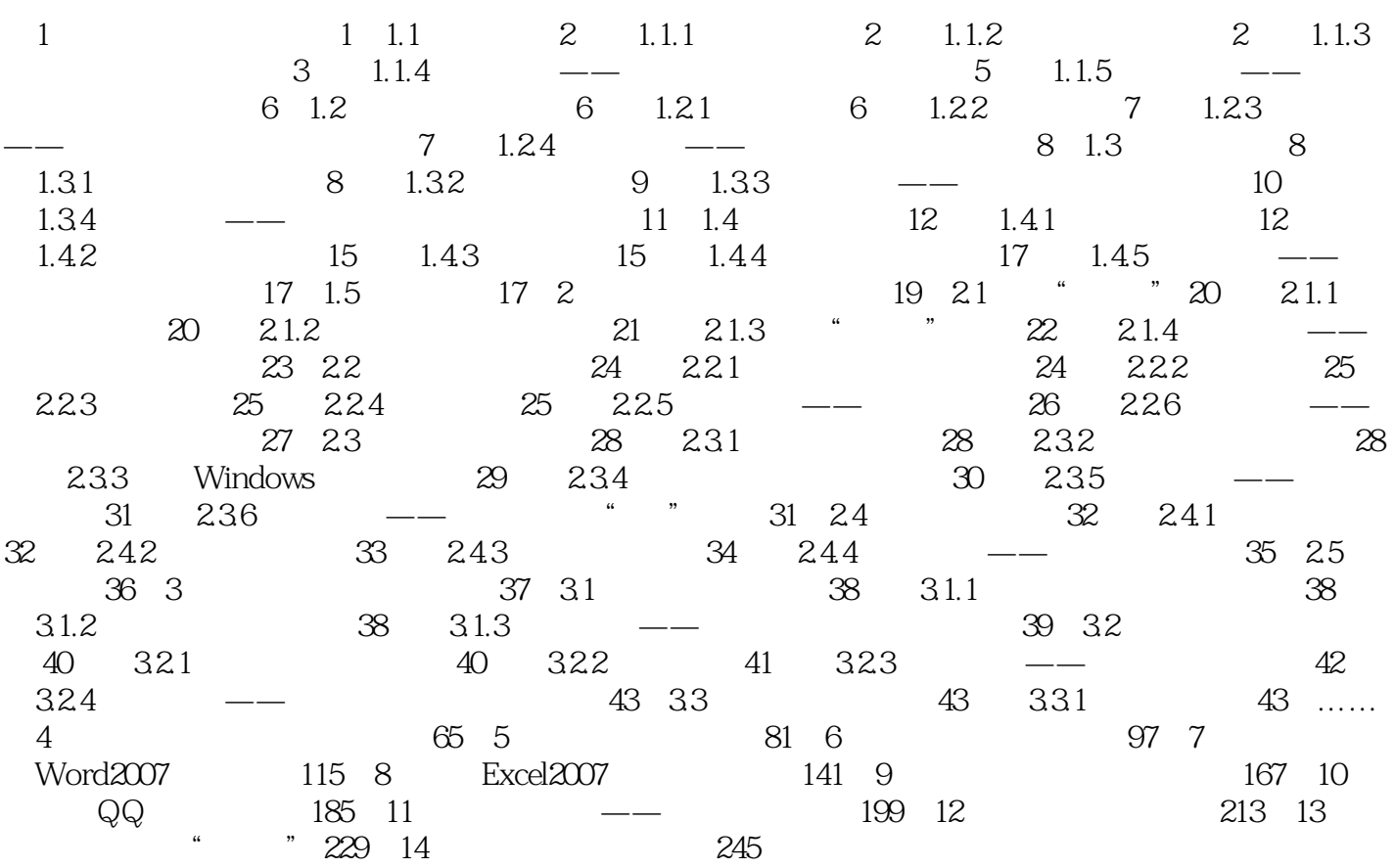

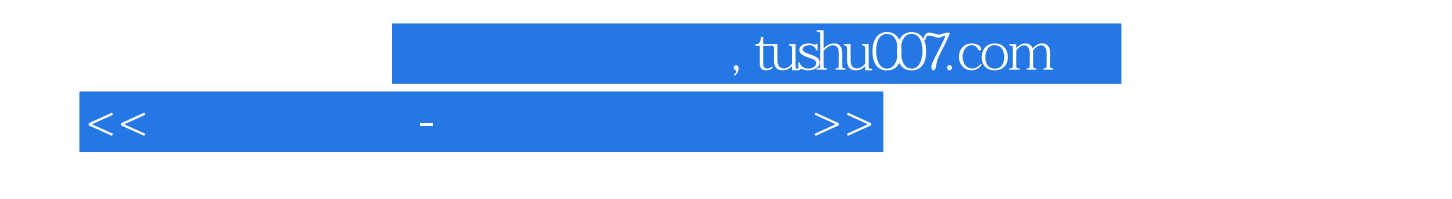

 $1.1.5$   $\qquad \qquad --$ 

 $1.2$ 

 $1.2.1$ 

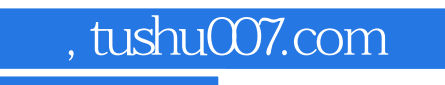

 $\mu$  , and  $\mu$  , and  $\mu$  , and  $\mu$  , and  $\mu$  , and  $\mu$  , and  $\mu$  , and  $\mu$  , and  $\mu$  , and  $\mu$  , and  $\mu$  , and  $\mu$  , and  $\mu$  , and  $\mu$  , and  $\mu$  , and  $\mu$  , and  $\mu$  , and  $\mu$  , and  $\mu$  , and  $\mu$  , and

## <<跟我从零学-中老年人学电脑>>

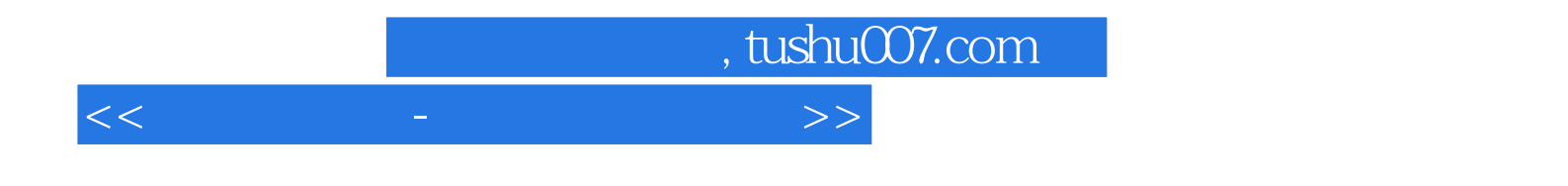

本站所提供下载的PDF图书仅提供预览和简介,请支持正版图书。

更多资源请访问:http://www.tushu007.com